#### **UNIVERSITA' DEGLI STUDI DI TRIESTE - FACOLTA' DI INGEGNERIA LAUREA MAGISTRALE IN INGEGNERIA INFORMATICA CORSO DI PROGETTAZIONE DEL SOFTWARE E DEI SISTEMI INFORMATIVI A A.A. 2020-2021 © 2020 prof. Fulvio Sbroiavacca**

#### **Progetto d'esame 2020-2021**

L'esame consta in una prova orale, volta a verificare le conoscenze acquisite sugli argomenti trattati a lezione, durante la prova orale viene discusso un progetto approntato individualmente dallo studente.

Il progetto consiste nella elaborazione di un lavoro di dimensione corrispondente a quanto visto a lezione, nelle Esercitazioni.

lo studente può scegliere tra varie opzioni.

Elaborare un progetto a partire da un progetto "Tipo", estensione dell'Esercitazione "Pianificazione di un progetto", per la parte corrispondente ad **uno** degli argomenti trattati nelle Esercitazioni.

- **Progetto A**, realizzazione della pianificazione delle attività per il progetto "tipo" utilizzando lo strumento Project o similari, corrispondentemente a quanto visto nell'Esercitazione **"Pianificazione di un progetto"**
- **Progetto B**, calcolo dei Function Point per il progetto "tipo", corrispondentemente a quanto visto nell'Esercitazione **"Function Point Analysis"**
- **Progetto C**, raccolta dei requisiti ed analisi per il progetto "tipo" in UML con realizzazione di diagrammi utilizzando lo strumento Visio o similari, corrispondentemente a quanto visto nel Caso di studio **"Applicazione di UML"**
- **Progetto D**, realizzazione del minisito per il progetto "tipo" utilizzando HTML, corrispondentemente a quanto visto nell'Esercitazione **"Minisito"**

Elaborare un progetto di analisi dei dati e rappresentazione delle informazioni su un tema a propria scelta.

• **Progetto E**, realizzazione di analisi sui dati e di rappresentazioni delle informazioni, corrispondentemente a quanto visto nell'Esercitazione **"Analisi dei dati e rappresentazione delle informazioni"** su un data-set Open Data a scelta

Elaborare un progetto a propria scelta, di caratteristiche e dimensioni corrispondenti ai precedenti.

# **PROGETTO "TIPO 1"**

L'azienda di software NewSoft ha ricevuto la commessa per la costruzione del portale Internet ed Intranet dell'azienda Newcompany.

Le attività coinvolgono circa 20 dipendenti della Newcompany distribuiti in 8 diversi ruoli. L'automazione riguarda:

- la costruzione del database dei prodotti per la vendita on-line
- la realizzazione del portale per la vendita on-line
- la realizzazione del portale Intranet per il controllo delle vendite

## **PROGETTO "TIPO 2"**

L'azienda HomeCARE fornisce dispositivi medici, presidi e servizi per l'home care.

L'azienda di software NewSoft ha ricevuto la commessa per la costruzione del portale Internet dell'azienda HomeCARE.

Le attività coinvolgono circa una cinquantina di dipendenti della HomeCARE distribuiti in 10 diversi ruoli.

Per i prodotti sono coinvolti 7 diversi ruoli per 7 linee principali di prodotto.

I restanti 3 ruoli si occupano dei servizi:

- − installazione a domicilio di dotazioni e attrezzature (ausili) o strumenti tecnologici di domotica
- − trasferimento/trasporto finalizzato a garantire la mobilità alle persone non autosufficienti o parzialmente autosufficienti

− intervento socio assistenziale specialistico, di natura non sanitaria, svolto a domicilio L'automazione riguarda:

- la costruzione del database dei prodotti per la vendita on-line
- la realizzazione del portale per la vendita on-line
- la costruzione del database dei servizi

# **Progetto A.**

Individuare e pianificare le attività necessarie per realizzare il progetto. La durata delle varie attività va individuata solo qualitativamente.

## Team di progetto.

Il team di progetto dell'azienda NewSoft, a disposizione del project manager è composto da persone con diverse specializzazioni ed esperienze:

- 1 analista, occupato anche in altri 2 progetti contemporanei
- 1 analista programmatore, dedicato al progetto
- 1 analista impegnato in molti altri progetti per le attività di check-up propedeutiche alla definizione del sito
- 1 esperto di comunicazione impegnato in molti altri progetti
- 1 grafico impegnato in altri 2 progetti contemporanei
- 1 progettista per il web design dedicato al progetto
- 1 sviluppatore per le attività di editing html di pagine statiche, impegnato contemporaneamente in un altro progetto
- 1 programmatore per le attività di web development comprendenti la costruzione di pagine dinamiche dedicato al progetto
- 1 web master per le attività tecnico-sistemistiche (di progettazione e configurazione) impegnato in molti altri progetti
- 3 programmatori, dei quali 2 dedicati al progetto ed 1 esperto di sistemi di data warehouse impegnato al 50% in un altro progetto

#### Procedere per step.

## **A) Individuare le attività da pianificare.**

## **B) Costruire la tabella dei task.**

Indicare una stima delle attività ed individuare le dipendenze tra le attività.

## **C) Costruire un grafo delle dipendenze.**

Utilizzare uno strumento a scelta (ad es. Project).

## **D) Costruire il GANTT del progetto ed il diagramma delle allocazioni.**

Utilizzare uno strumento a scelta (ad es. Project).

# **Progetto B.**

Prendere in considerazione almeno due tabelle principali e tre tabelle secondarie (di decodifica) sia interne che esterne al sistema. Individuare entità ed attributi. Individuare un sottoinsieme di funzionalità.

Fattori caratteristici di complessità del sistema. Considerare la situazione riportata nella tabella.

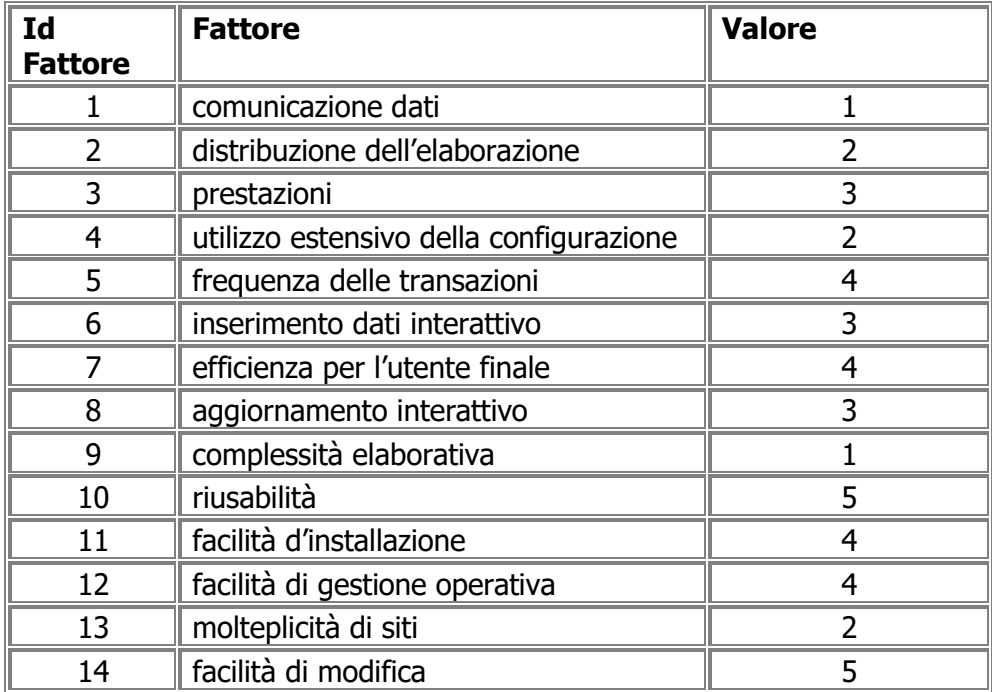

Procedere per step.

**A) Analisi dei dati: realizzare lo schema rappresentativo della struttura dati normalizzata** Utilizzare uno strumento a scelta (ad es. Visio).

## **B) Identificazione degli elementi**

B1) Individuare ILF, EIF

B2) Individuare EI, EQ, EO

## **C) Calcolo degli FP: calcolare gli UFP**

## **D) Determinazione del fattore di aggiustamento: calcolare TDI, VAF e AFP**

# **Progetto C.**

Prendere in considerazione il progetto nel suo complesso. Realizzare le fasi di raccolta dei requisiti ed analisi applicando UML. Individuare i casi d'uso.

Realizzare almeno le seguenti rappresentazioni:

- Casi d'uso
- Diagramma delle classi
- Diagramma di attività

Procedere per step.

- **A) Descrivere il "Problem Statement"**
- **B) Definire, formalizzare e commentare i casi d'uso**

## **C) Realizzare le rappresentazioni**

Utilizzare uno strumento a scelta (ad es. Visio).

## **Progetto D.**

Realizzare il minisito "vetrina" dei prodotti/servizi dell'azienda committente. Utilizzare un editor oppure Notepad per realizzare pagine statiche in linguaggio HTML.

#### Struttura del minisito.

Il minisito "vetrina" deve contenere almeno le pagine necessarie a presentare l'azienda ed i suoi prodotti:

- 1 home page, con il marchio dell'azienda, un'immagine distintiva, una frase che identifichi il business dell'azienda, ecc.
- 1 pagina per la storia dell'azienda (eventuale)
- 1 pagina per la logistica (ubicazione azienda, laboratori, ecc.)
- 1 pagina per i contatti (con la possibilità di generare una mail di contatto)
- 1 pagina per presentare le linee di prodotti
- 1 pagina per linea di prodotto contenente l'elenco dei prodotti della linea
- 1 pagina (o più pagine) contenente la scheda tecnica del prodotto (caratteristiche, immagine, prezzo, ecc.)

#### Procedere per step.

## **A) Individuare gli obiettivi, la disponibilità dei contenuti, definire la linea guida di comunicazione (Concept)**

## **B) Definire i requisiti di front-end, i contenuti, l'impostazione grafica, i percorsi (Creativity)**

Per la rappresentazione utilizzare uno strumento a scelta (ad es. Visio)

## **C) Raccogliere ed elaborare il materiale, sviluppare le pagine statiche (Content)**

## **D) Controllare i percorsi, verificare la rispondenza ai requisiti (Test e Validazione)**

## **Nota**

## **Concept**

Analisi degli obiettivi, aspettative e componenti socio-culturali, disponibilità dei contenuti e delle tecnologie, definizione delle linee guida della comunicazione e dei livelli di interattività, definizione del team e dei tempi di esecuzione

#### **Creativity**

Definizione dei contenuti e dell'architettura del Portale, analisi dei requisiti del front-end, impostazione grafica del Portale (home page, singole sezioni, funzioni di navigazione), produzione linee guida e della documentazione per i successivi interventi di integrazione, implementazione e manutenzione del Portale

#### **Content**

Raccolta ed elaborazione del materiale, produzione ed integrazione del template, sviluppo e produzione dei contenuti multimediali, definizione e sviluppo dei sistemi di back-office, avviamento delle soluzioni applicative standard, sviluppo applicazioni ad hoc per l'integrazione con i legacy, ...

# **Progetto E.**

Realizzare l'analisi dei dati e la rappresentazione delle informazioni, su un data-set Open Data a scelta: è necessario ricercare in rete un data-set Open Data. Applicare i concetti di Data Visualization. Gli strumenti da utilizzare per le analisi sono: Excel e Tableau Public.

## **Prima Parte Obiettivo**

Conoscere i dati a disposizione, effettuare un'analisi generale, individuare caratteristiche e fenomeni

Verifica ed analisi delle informazioni disponibili nel dataset Generazione di Tabelle e Grafici Scelta dei dati di analisi

#### **Seconda Parte Obiettivo**

Completare l'analisi dei dati e produrre alcune tabelle e grafici che "portino alla luce" particolari andamenti o situazioni (completare sempre con titolo e sottotitolo esplicativo).

La scelta di una forma di grafico dipende dal concetto che si vuole esprimere Prima di scegliere il tipo di rappresentazione:

- determinare cosa si vuole esprimere
- individuare quali relazioni si vogliono evidenziare
- scegliere un titolo
- produrre una frase che sintetizzi il fenomeno rappresentato

Scegliere un tipo di grafico che realizzi correttamente la rappresentazione del fenomeno

Un grafico non è giusto o sbagliato in assoluto: deve essere finalizzato allo scopo